**AutoCAD Crack Keygen Free Download (Updated 2022)**

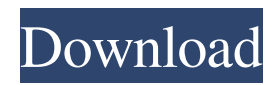

# **AutoCAD Product Key For Windows [Latest] 2022**

Supported Platforms: Mac OS X Version 10.6+ Windows OS Platforms: Microsoft Windows 7, 8, 8.1, 10 (32/64-bit) Download AutoCAD Crack Mac Operating System CPU RAM DirectX 9.0c PowerPC x86 Windows 7 Windows 8 Windows 8.1 Windows 10 Windows XP Linux Mac OS X x86 x86\_64 Windows 7 Windows 8 Windows 8.1 Windows 10 Windows XP Linux Mac OS X x86 x86 64 Linux Windows XP Windows 7 Windows 8 Windows 8.1 Windows 10 Windows XP Linux Graphics Controller NVIDIA GeForce 8600M GT NVIDIA GeForce 8600M GT NVIDIA GeForce 8600M GT NVIDIA GeForce 8600M GT NVIDIA GeForce 8600M GT NVIDIA GeForce 8600M GT NVIDIA GeForce 8600M GT NVIDIA GeForce 8600M GT NVIDIA GeForce 8600M GT NVIDIA GeForce 8600M GT NVIDIA GeForce 8600M GT EFI Windows Linux Windows XP Windows 7 Intel 10/13/2003 10/13/2004 10/13/2005 10/13/2006 10/13/2008 10/13/2010 10/13/2011 10/13/2012 10/13/2013 10/13/2014 10/13/2015 10/13/2016 10/13/2017 10/13/2018 10/13/2019 10/13/2020 10/13/2021 10/13/2022 10/13/2023 10/13/2024 10/13/2025 10/13/2026 10/13/2027 10/13/2028 10/13/2029 10/13/2030 10/13/2031 10/13/2032 10/13/2033 10/13/2034 10/13

### **AutoCAD Crack +**

SketchUp — created by the Autodesk SketchUp Team, it is a tool for 3D modeling. SketchUp was included with Autodesk software at the beginning of 2009, but the application was free until 2010 when it was purchased by Google and later released under the SketchUp brand. SketchUp is a free software package that allows users to create and manipulate 3D models. It uses a combination of 2D vector graphics, parametric 3D modeling and the web app. The Google version of SketchUp continues to be a free download. Autodesk Architectural Desktop by SAP — allows creating, modifying and viewing architectural-scale 3D models. It is a suite of products for architects, engineers, contractors, property developers and the like. It is provided as part of a \$9,000 per year subscription to the software. Data visualization In addition to 3D modeling, AutoCAD includes a number of features related to data visualization. All of these can be accessed via a single interface. Graphical programs for creating charts, graphs, and maps. Although the interface is similar to a spreadsheet, the data can be overlaid in a 3D environment. Charts are produced in charts, graphs and maps. Virtual graphics. Allows customization of a virtual screen by providing geometric shape parameters, along with text and other data. Virtual graphics views allow customization of a virtual screen by providing geometric shape parameters. Viewport Previews provide a visual cue for the display of 3D geometry. Data Validation tools allow the ability to limit geometry size, color, transparency and style. 3D viewing In addition to its use as a 3D design and modeling software, Autodesk AutoCAD offers numerous ways to view and interact with 3D models. 3D coordinate system The AutoCAD coordinate system originates at the origin of the drawing. The AutoCAD coordinate system has its own coordinate system, which can be set or turned off. The units in the coordinate system are a combination of millimeters, feet, and degrees, and are called "shape units" or "shape units" in AutoCAD. The 3D viewport is the area within which 3D objects are displayed and interact with each other. The viewport is subdivided into axis planes. Each axis plane is subdivided into elements, which are rectangles that define the elements that are displayed in a 3D view. 3D viewpoints 5b5f913d15

# **AutoCAD**

Step by Step Setup ==================== 1. Install the Autodesk Product-Key (Keygen) 2. Add the path to the tools into the autocad.exe 3. Run autocad 4. With the Autocad open in the autocad start the installer.exe 5. Accept the license terms 6. Set the product-key and click next 7. Wait until the setup is completed 8. Exit autocad 9. Install the Autocad Component  $\epsilon$ =============================== 1. Install the Autocad component 2. Run Autocad 3. With the Autocad open in the autocad start the installer.exe 4. Accept the license terms 5. Set the product-key and click next 6. Wait until the setup is completed 7. Exit autocad Installation - Detailed Steps ============================= 1. Close Autocad before install the Autocad Component. 2. Go to Autocad 3. Run the installer.exe 4. Accept the license terms 5. Select Install Autocad Component 6. Select where the autocad folder will be placed. If the folder does not already exists, it will be created. 7. Select Install 8. Wait until the setup is completed Installation - Detailed Steps ============================= 1. Close Autocad before install the Autocad Component. 2. Go to Autocad 3. Run the installer.exe 4. Accept the license terms 5. Select Install Autocad Component 6. Select where the autocad folder will be placed. If the folder does not already exists, it will be created. 7. Select Install 8. Wait until the setup is completed Installation - Detailed Steps

============================= 1. Close Autocad before install the Autocad Component. 2. Go to Autocad 3. Run the installer.exe 4. Accept the license terms 5. Select Install Autocad Component 6. Select where the autocad folder will be placed. If the folder does not already exists, it will be created. 7. Select Install 8. Wait

#### **What's New In AutoCAD?**

An automatic update mechanism allows you to select the updates you want to apply. This feature makes it easier to resolve conflicts between older and newer AutoCAD versions, and to evaluate potential updates in the context of your current project. (video: 1:20 min.) Create a drawing template for an existing drawing element, such as a selected feature, to make it available for re-use. You can create one or multiple template files, and use them to speed up your drawing tasks. (video: 1:10 min.) Support for Hyper-V virtual machines: New support for Hyper-V virtual machines (Virtual Machine Monitor) brings virtualization capabilities to the mainstream. You can now run AutoCAD in your virtual machine (using Hyper-V) instead of your desktop PC. You can configure AutoCAD to automatically start your virtual machine whenever you start AutoCAD. You can also launch a virtual machine by double-clicking a shortcut to your virtual machine. (video: 1:16 min.) Unified Navigation: Unified navigation is a revolutionary new way of navigating your drawings. It automatically finds all views, properties, elements, and symbols that are relevant to a user action and presents them in one list. (video: 1:18 min.) Trace features: Trace features in AutoCAD enable you to quickly copy details from one drawing to another or to a CAD file. You can trace data from a CAD file, a sheet of paper or PDF, from a digital camera photo, or from the clipboard. You can apply one of several colors to the trace line, select the trace line with a pen, and shade it if you want. (video: 1:19 min.) Orientation features: Orientation is an excellent way to combine the design and analysis of the orientation of objects in drawings. You can quickly change the layout of an object or area, or view an object from different perspectives. (video: 1:20 min.) Timeline: Create new drawings, insert new blocks, and modify existing ones with a unique new Timeline feature that helps you to understand the order of execution for your commands. The Timeline feature automatically tracks the commands you execute in the drawing window, and shows them in a clear and easy-to-understand way. You can quickly modify the timeline order by dragging objects and rearranging them. (video:

# **System Requirements:**

Requires a 64-bit processor with SSE4 instruction set Preferably 2 GB of RAM Recommended System Requirements: Requires 2 GB of RAM Minimum System Requirements: OS: Windows 7 64 bit Processor: Intel Core i5 or AMD Phenom II X4 945 or AMD Opteron X86 Memory: 2 GB RAM Graphics: DirectX 11 compatible with 512 MB of video memory Additional Notes: You may have to set the rendering resolution to 1600×1200 if your system

<https://ntxrealtorresource.net/wp-content/uploads/2022/06/AutoCAD.pdf> <http://getakart.com/wp-content/uploads/2022/06/passamm.pdf> <https://jenniferferrand.fr/index.php/2022/06/07/autocad-23-0/> <https://fastlocalservices.com/wp-content/uploads/2022/06/cahlgoo.pdf> <http://empoderamientodelospueblosoriginariosac.com/?p=2908> <https://tripety.com/wp-content/uploads/2022/06/AutoCAD.pdf> <http://www.ventadecoches.com/wp-content/uploads/2022/06/glynani.pdf> <https://ibaimoveis.com/wp-content/uploads/2022/06/AutoCAD-1.pdf> <https://www.eventogo.com/autocad-crack-with-key-win-mac/> <https://villamaremonti.com/wp-content/uploads/2022/06/AutoCAD-3.pdf> <https://www.charteraviationservices.com/archivos/4494> <https://invecinatate.ro/wp-content/uploads/AutoCAD.pdf> <https://startpointsudan.com/?p=2167> <https://silkfromvietnam.com/autocad-free-win-mac-april-2022/> <https://wmondemand.com/?p=4094> [https://sbrelo.com/upload/files/2022/06/rL74I7QsuxOFYt6u4CWm\\_07\\_028d8944b5dd78c29e8cfde40456a565\\_file.pdf](https://sbrelo.com/upload/files/2022/06/rL74I7QsuxOFYt6u4CWm_07_028d8944b5dd78c29e8cfde40456a565_file.pdf) <https://www.tallaslions.com/wp-content/uploads/2022/06/AutoCAD.pdf> <https://aboe.vet.br/advert/autocad-crack-x64/>

<https://www.plori-sifnos.gr/autocad-23-1-with-registration-code-free-download-for-pc/>

<https://multipanelwallart.com/2022/06/07/autocad-crack-for-pc-latest/>